## **MANUAL DO USUÁRIO CONCEITOS E FUNCIONALIDADES**

## **CONVERSÃO DOS DADOS FIDELIDADE**

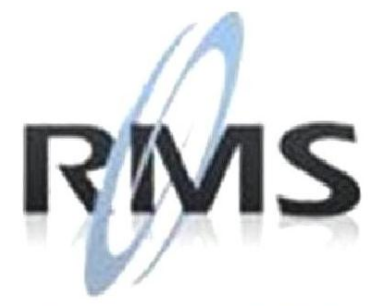

Uma empresa TOTVS

#### **RMS Software S.A. - Uma Empresa TOTVS Todos os direitos reservados.**

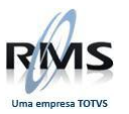

A RMS Software é a maior fornecedora nacional de software de gestão corporativa para o mercado de comércio e varejo.

Este documento contém informações conceituais, técnicas e telas do produto que são confidenciais, podendo ser utilizadas somente pelos clientes RMS no projeto de utilização do RMS/Retail.

A reprodução deste material, por qualquer meio, em todo ou em parte, sem a autorização prévia e por escrito da **RMS Software S.A.**, ou envio do mesmo a outras empresas terceirizadas não pertencentes ao grupo da RMS, sujeita o infrator aos termos da Lei número 6895 de 17/10/80 e as penalidades previstas nos artigos 184 e 185 do Código Penal.

Para solicitar a autorização de reprodução parcial ou total desde documento, ou ainda necessitar enviá-lo à outra empresa, é necessário enviar uma solicitação assinada e com firma reconhecida para o departamento de controle de manuais da RMS, que fica situado à Al. Rio Negro, 1084 – 16º andar, Alphaville, Barueri, São Paulo, ou se necessário o cliente poderá entrar em contato pelo Telefone (0xx11) 2699-0008.

A **RMS Software S.A.** reserva-se o direito de alterar o conteúdo deste manual, no todo ou em parte, sem prévio aviso.

O nome RMS e os logotipos RMS, RMS/Retail são marcas registradas da RMS Software e suas empresas afiliadas no Brasil. Todos os demais nomes mencionados podem ser marcas registradas e comercializadas pelos seus proprietários.

RMS Software S.A. - Uma empresa TOTVS. 11 2699-0008 – www.rms.com.br

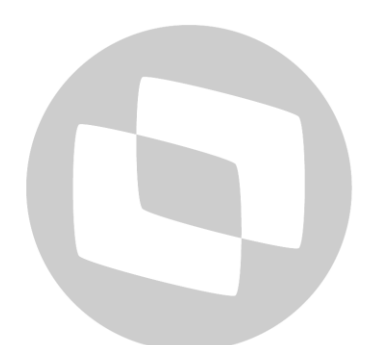

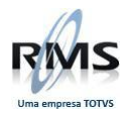

## **ÍNDICE**

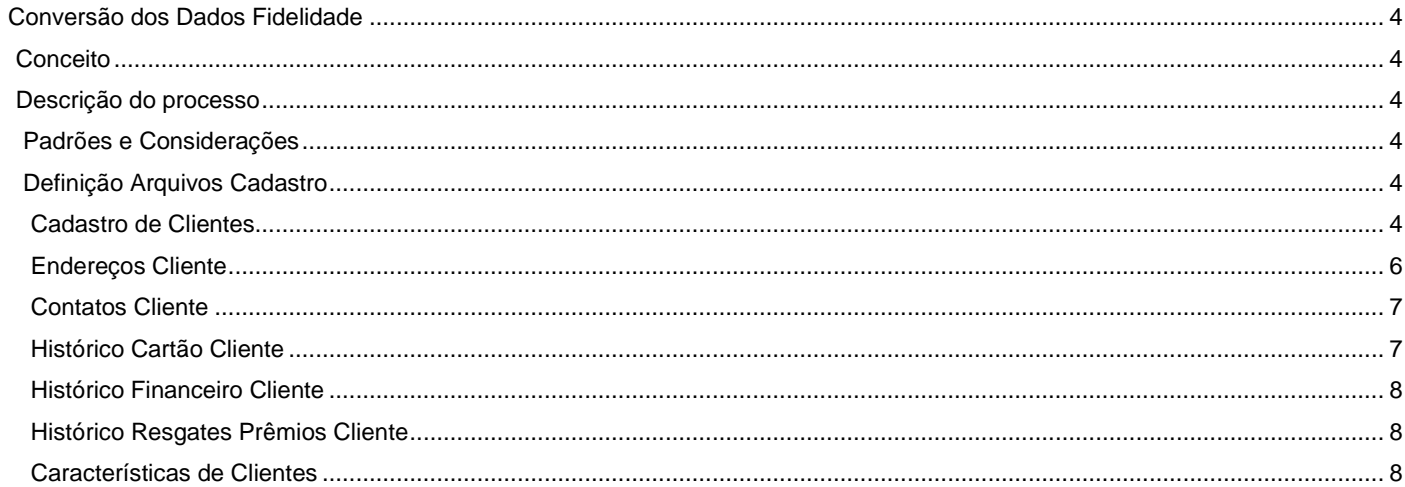

## D TOTVS

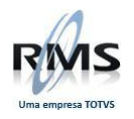

#### <span id="page-3-0"></span>**Conversão dos Dados Fidelidade**

#### <span id="page-3-1"></span>**Conceito**

Migração de base de dados de clientes para a base do Sistema RMS.

#### <span id="page-3-2"></span>**Descrição do processo**

#### <span id="page-3-3"></span>**Padrões e Considerações**

- 1. Todos os campos devem ser delimitados com caracter "pipe" |
- 2. Nos campos com valores pré-definidos, utilizar os códigos informados na coluna correspondente.

#### <span id="page-3-4"></span>**Definição Arquivos Cadastro**

#### <span id="page-3-5"></span>**Cadastro de Clientes**

1 - Este arquivo deverá conter os dados principais dos clientes. Cada registro deverá conter os dados completos de cada um deles.

2 - O Campo "tipo\_cliente" identifica se o registro é de um cliente titular ou dependente. Se cliente titular, informar todos os campos. Quando dependente, informar obrigatoriamente:

- $Tipo$ \_cliente = 2
- Código do titular
- Código do dependente
- Nome
- **-** Data Nascimento
- Se possível, informar também:
	- Cpf
	- RG
	- Órgão emissor
	- Nacionalidade

#### **Obs.: os cartões adicionais são considerados neste layout como dependentes, da mesma forma deve ser informado os dependentes já cadastrados para os titulares.**

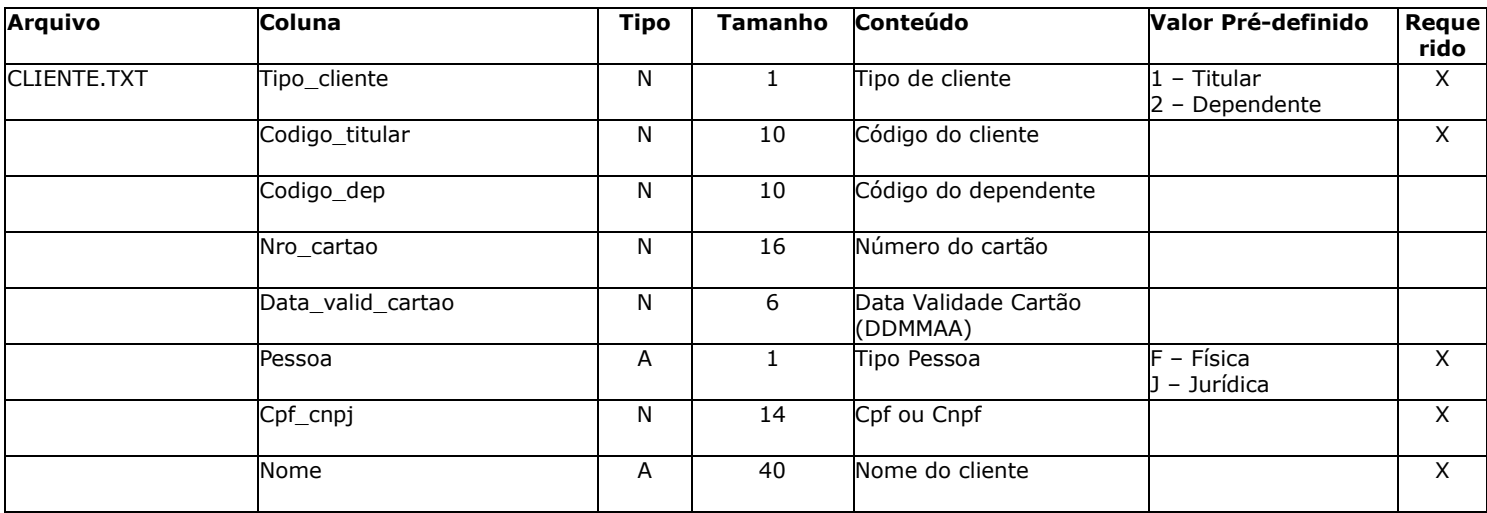

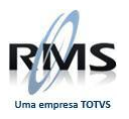

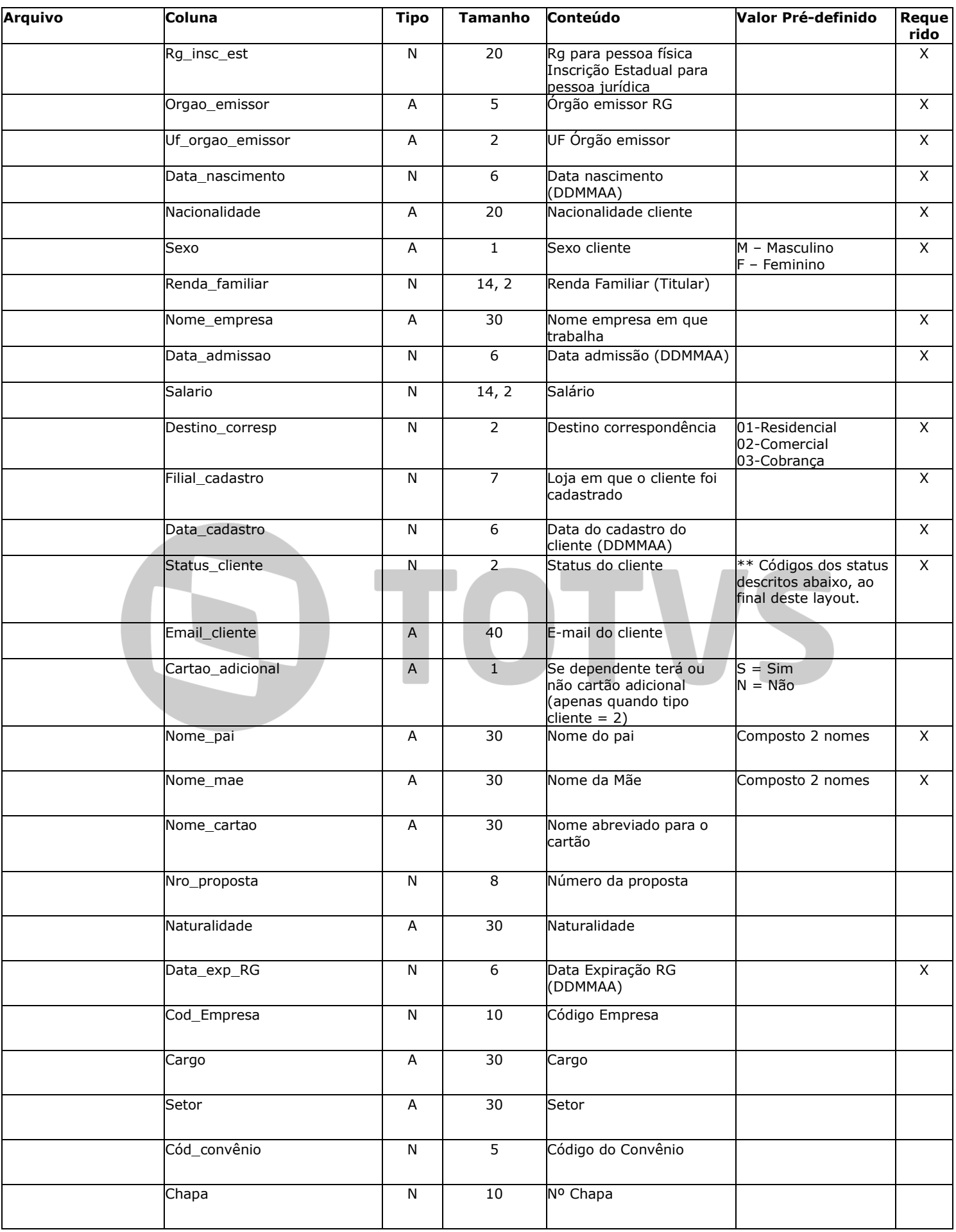

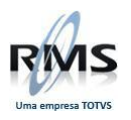

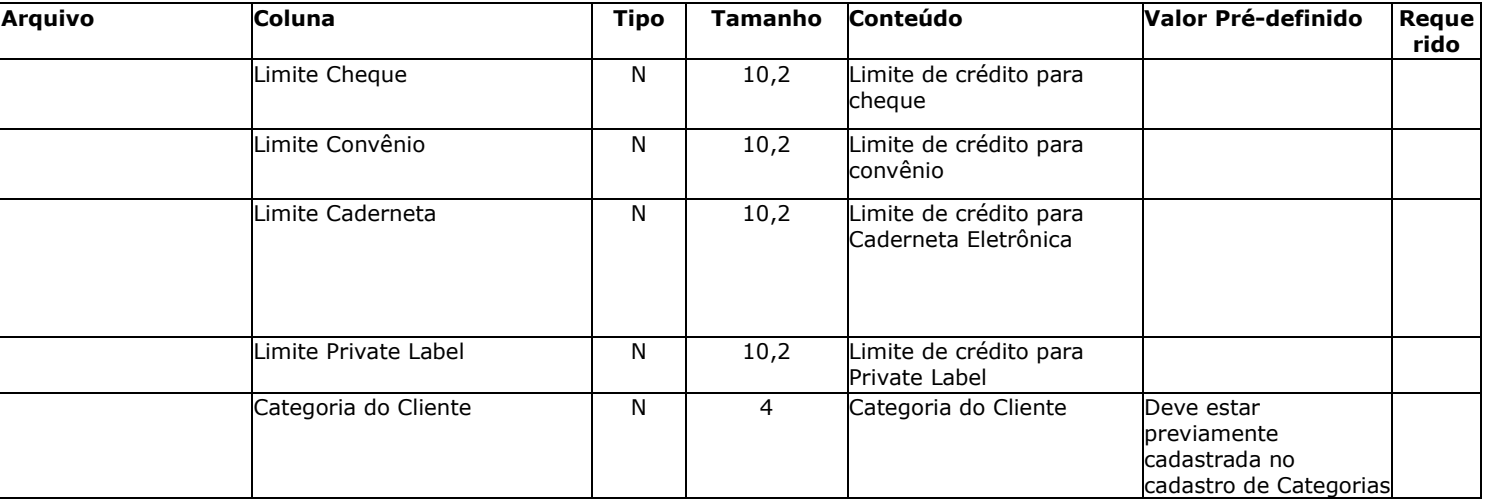

\*\*Status de clientes

- 00 Normal
- 01 Inadimplente
- 02 Inativo
- 03 Bloqueio Finalizadora Cheque Permite Pontuar
- 04 Bloqueio Finalizadora Cheque Não Permite Pontuar
- 05 Não Permite Resgate
- 06 Cadastrado
- 07 Crédito Aprovado
- 08 Crédito Não aprovado
- 09 Plástico Emitido
- 10 Plástico Entregue
- 11 Suspenso
- 12 Bloqueado
- 13 Cancelado

#### <span id="page-5-0"></span>**Endereços Cliente**

Este arquivo deverá conter os dados dos endereços dos clientes.

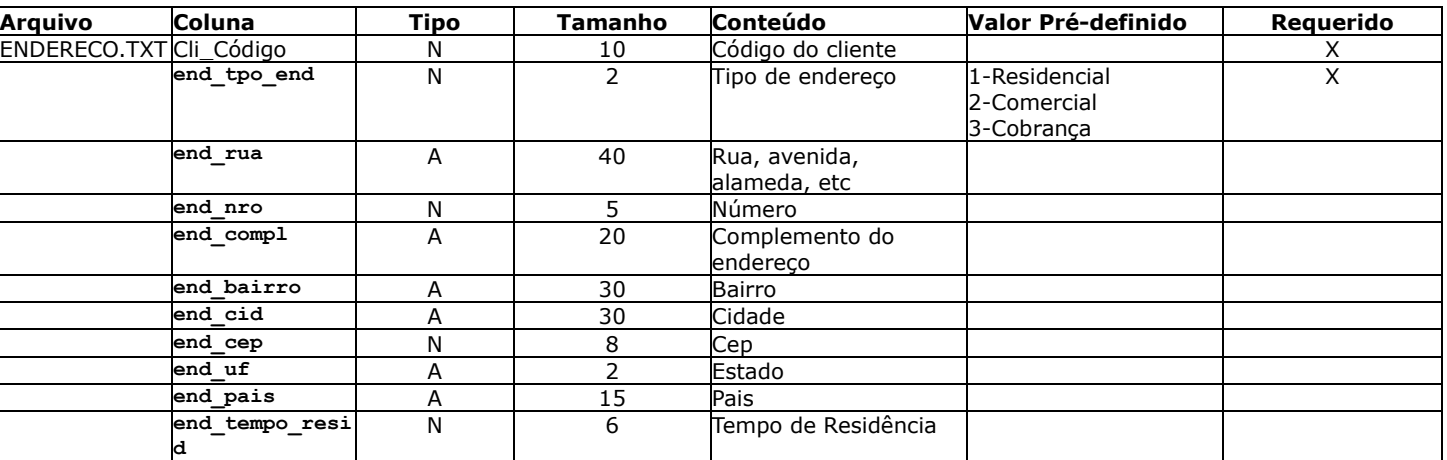

TOTVS

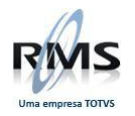

### <span id="page-6-0"></span>**Contatos Cliente**

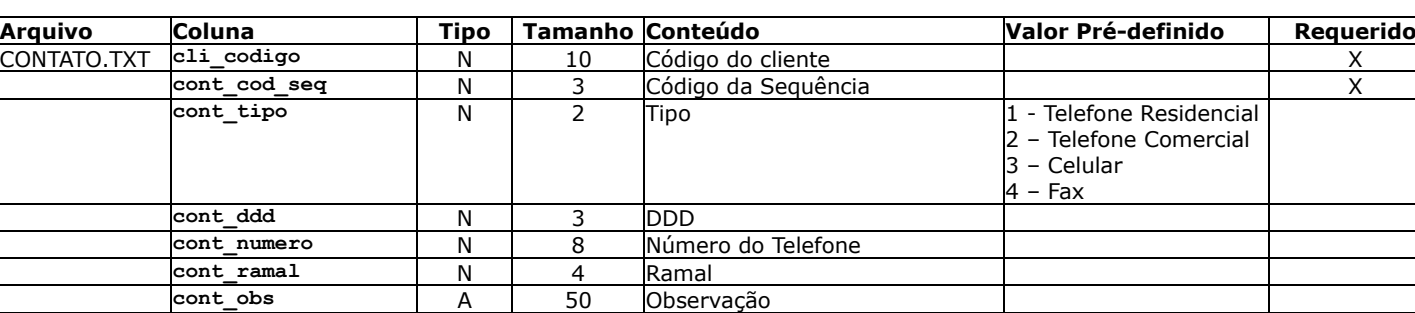

Este arquivo deverá conter os dados dos contatos telefônicos dos clientes.

#### <span id="page-6-1"></span>**Histórico Cartão Cliente**

Este arquivo deverá conter os dados históricos dos cartões emitidos por cliente. Os registros devem ser identificados por cliente, cartão e status. Os códigos devem seguir conforme determinado. São informações devido a reemissões, que geraram ou não novos números de cartão.

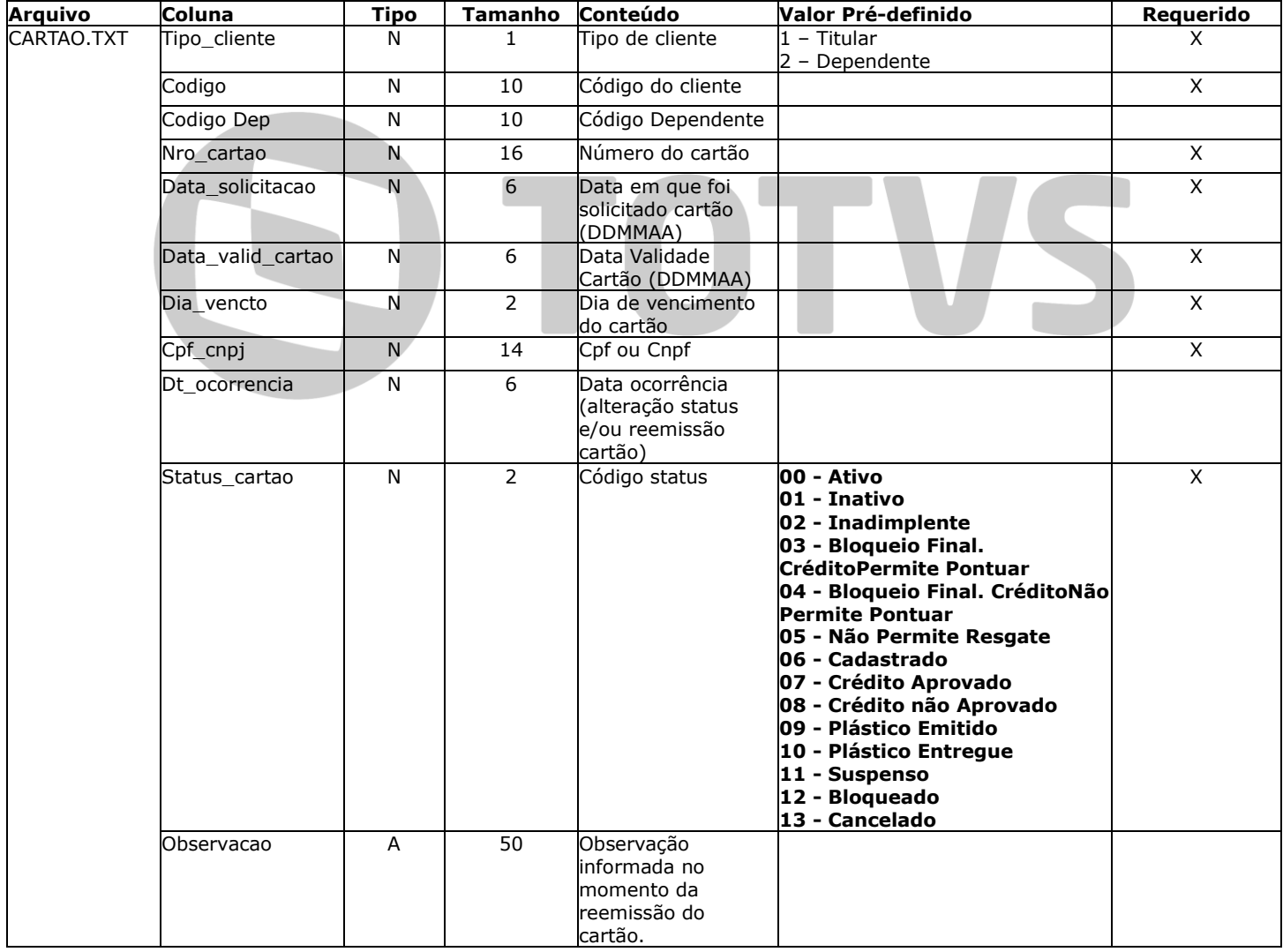

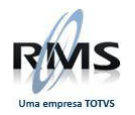

#### <span id="page-7-0"></span>**Histórico Financeiro Cliente**

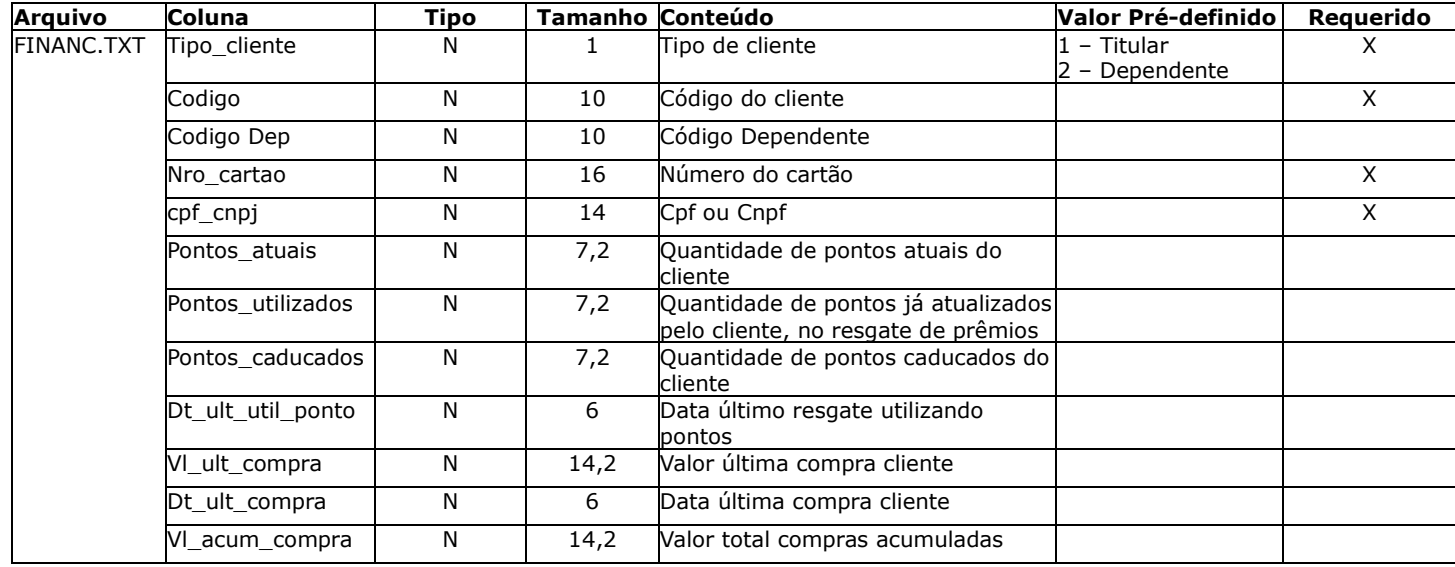

Este arquivo deverá conter os dados financeiros, referentes aos pontos e compras.

#### <span id="page-7-1"></span>**Histórico Resgates Prêmios Cliente**

Este arquivo deverá conter os dados históricos, referentes aos resgates de prêmios pelos clientes.

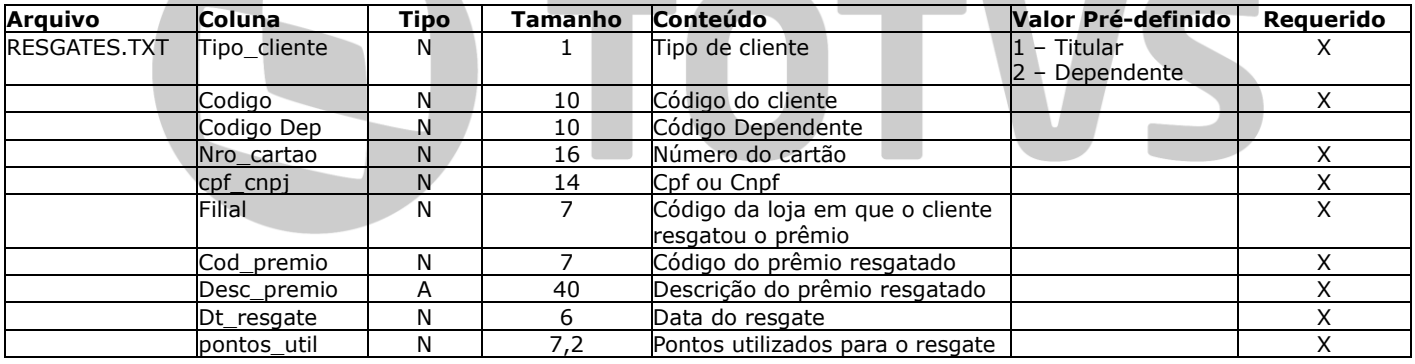

#### <span id="page-7-2"></span>**Características de Clientes**

Este arquivo deverá conter os dados referentes às características dos clientes:

Definição dos Dados - Características

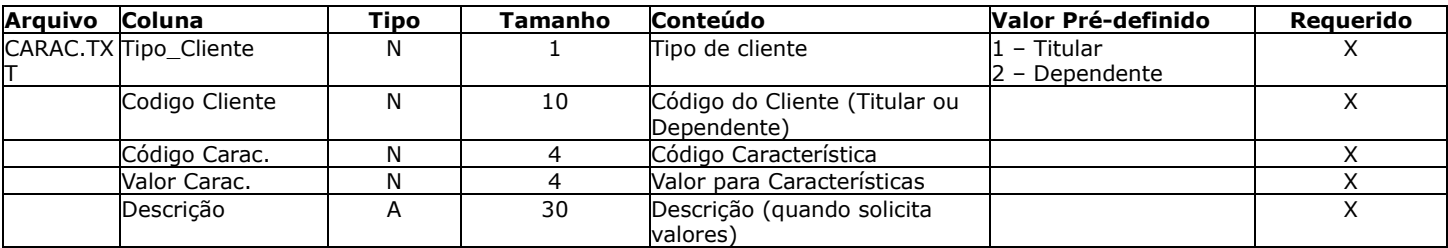

Exemplo: Para informar o Estado Civil do cliente/dependente (Valores pré-definidos) Tipo Cliente =  $1$  (1-Titular e 2-Dependente) Código Cliente = 1234 Codigo Carac. = 1

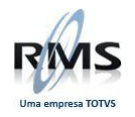

 Valor Carac. = 1 (Solteiro) Descrição =

Para informar Profissão do cliente/dependente<br>Tipo Cliente = 1 (1-Titular e 2-Dependente) (1-Titular e 2-Dependente) Código Cliente = 1233 Codigo Carac.  $= 5$ Valor Carac.  $= 0$ Descrição = Analista de Sistemas - Valor solicitado (não faz parte de uma lista)

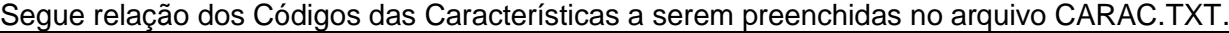

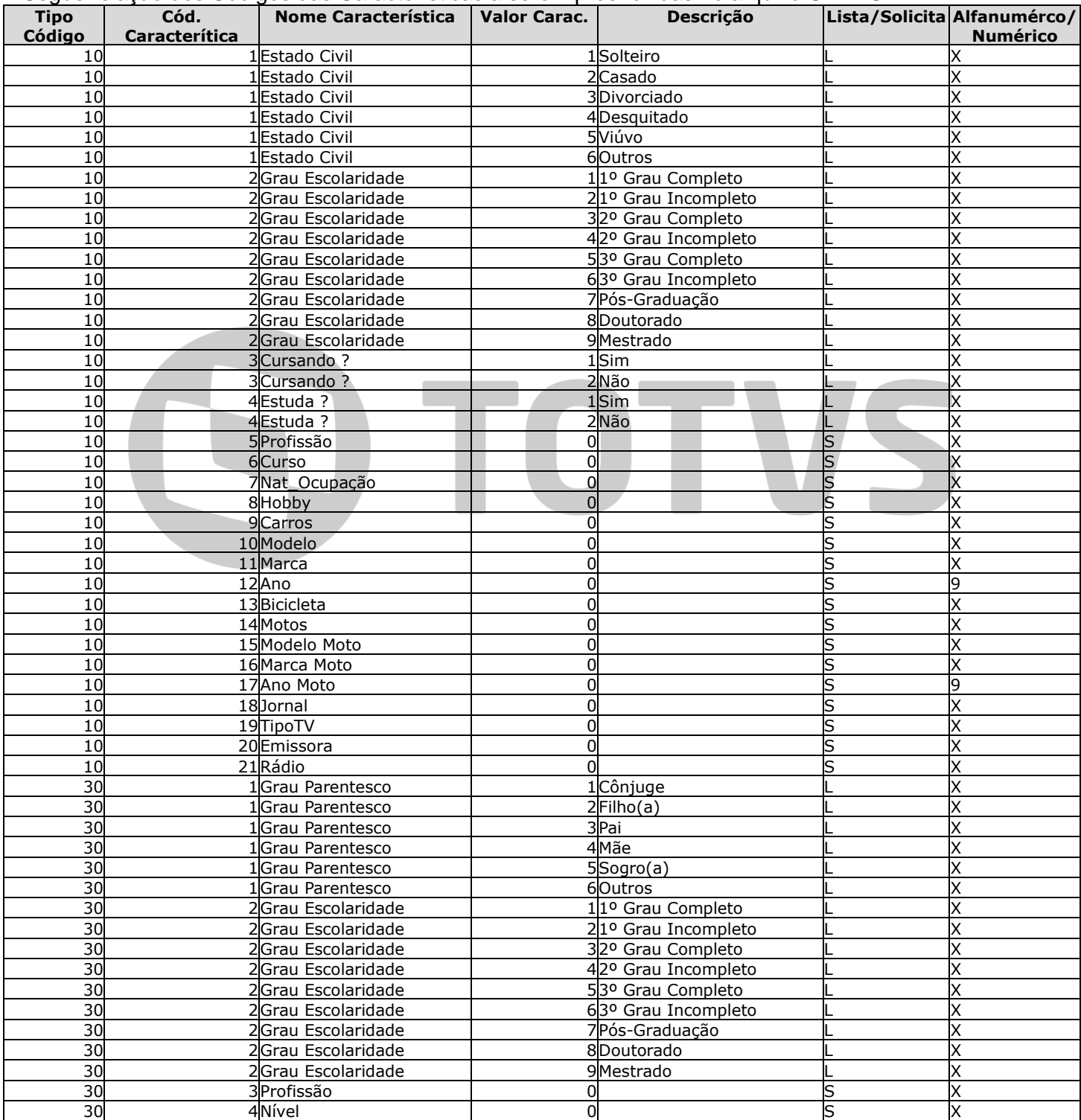

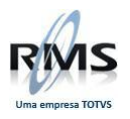

# D TOTVS